## SAP ABAP table /SAPSLL/PRPREFNG K S {SLL: Product Master: NEG. Preference Data - PK w/o Client}

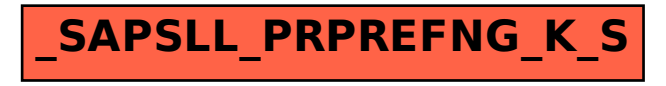